# **1 ère étape : se connecter !**

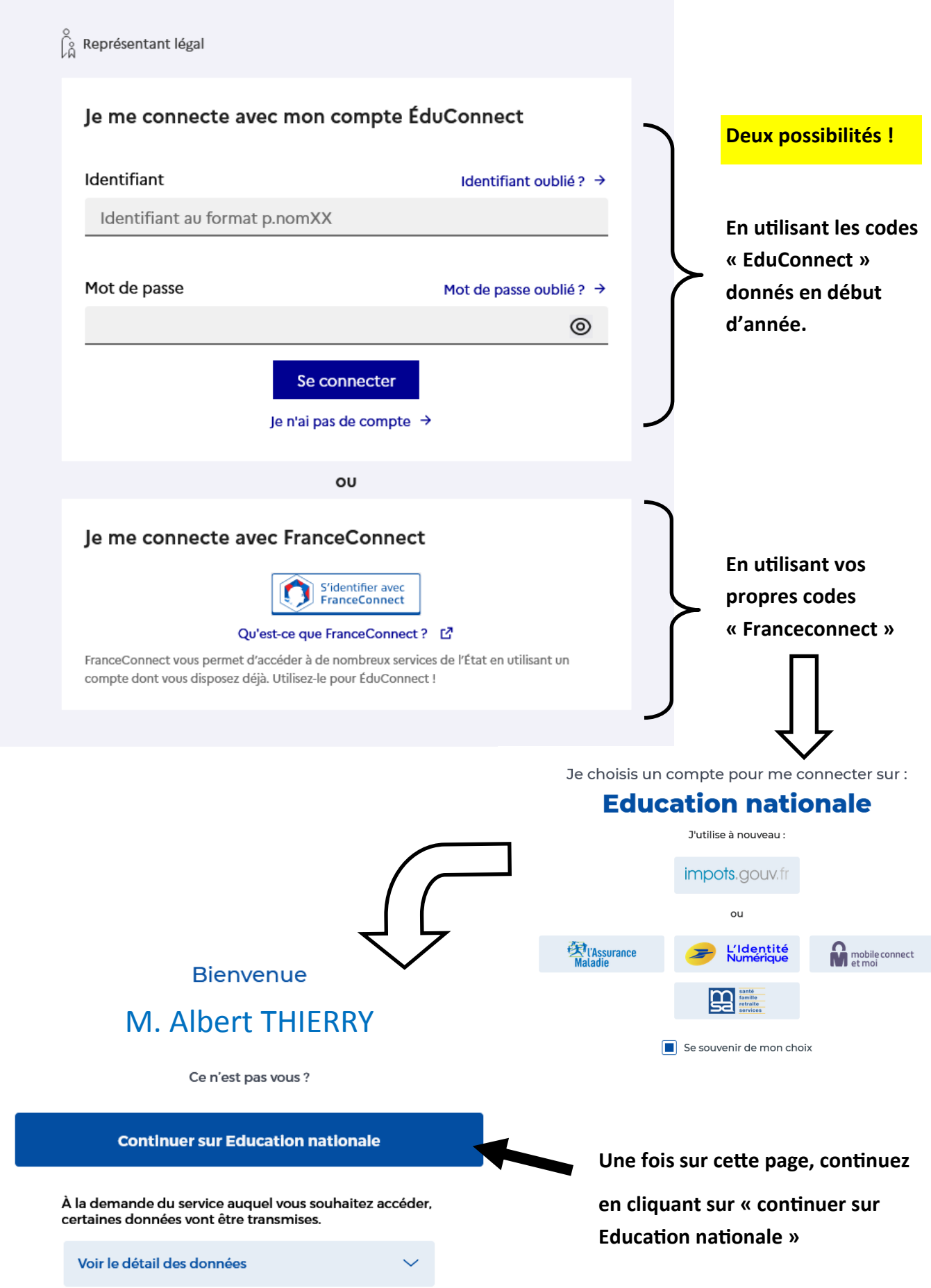

## **Attention ! Avant de continuer….**

Si vous avez plusieurs enfants scolarisés, vérifiez bien que vous êtes sur le bon (cliquez sur le bouton correspondant aux bonnes initiales)

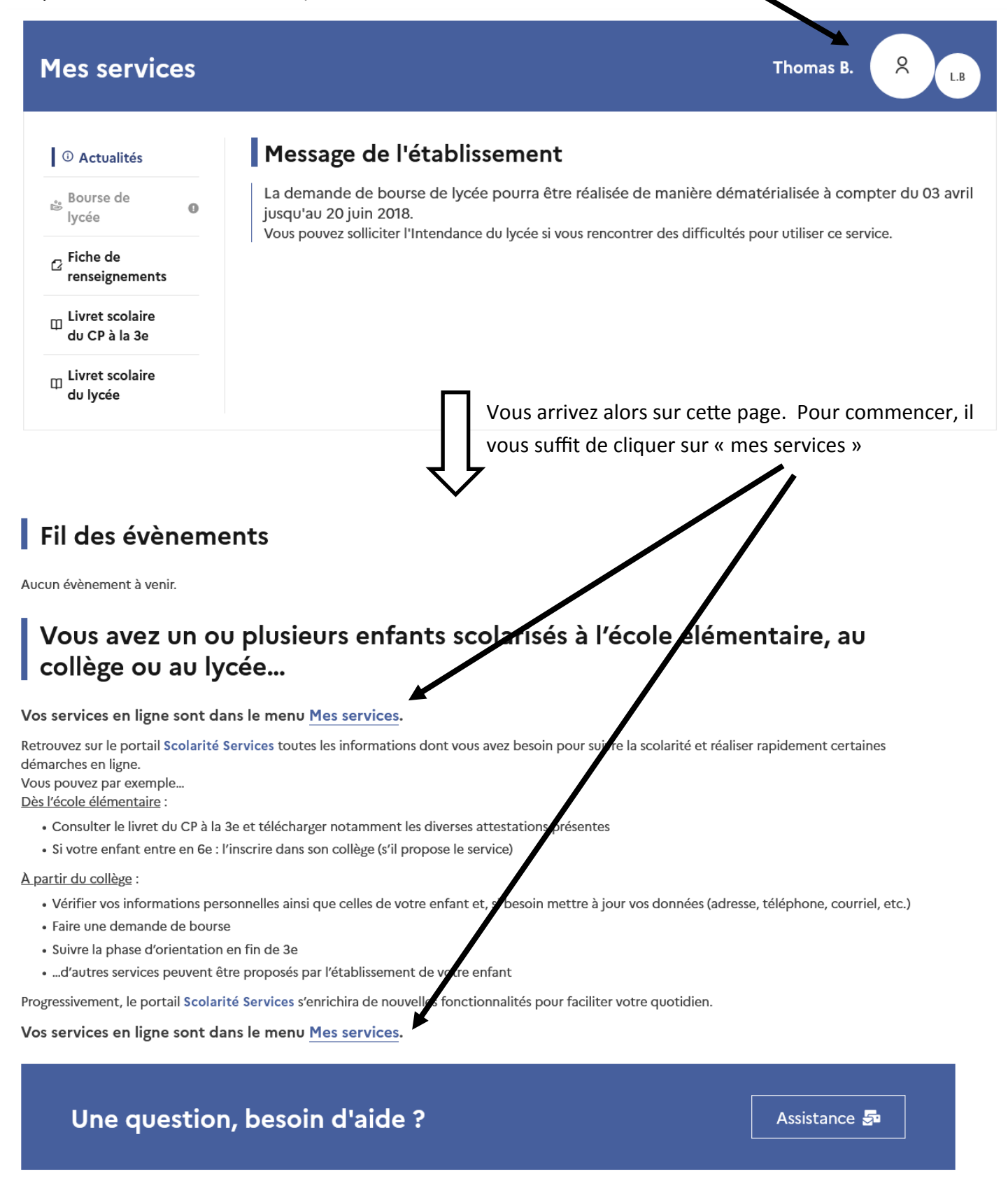

# **Mes services**

# **2 ème étape : Le choix d'orientation**

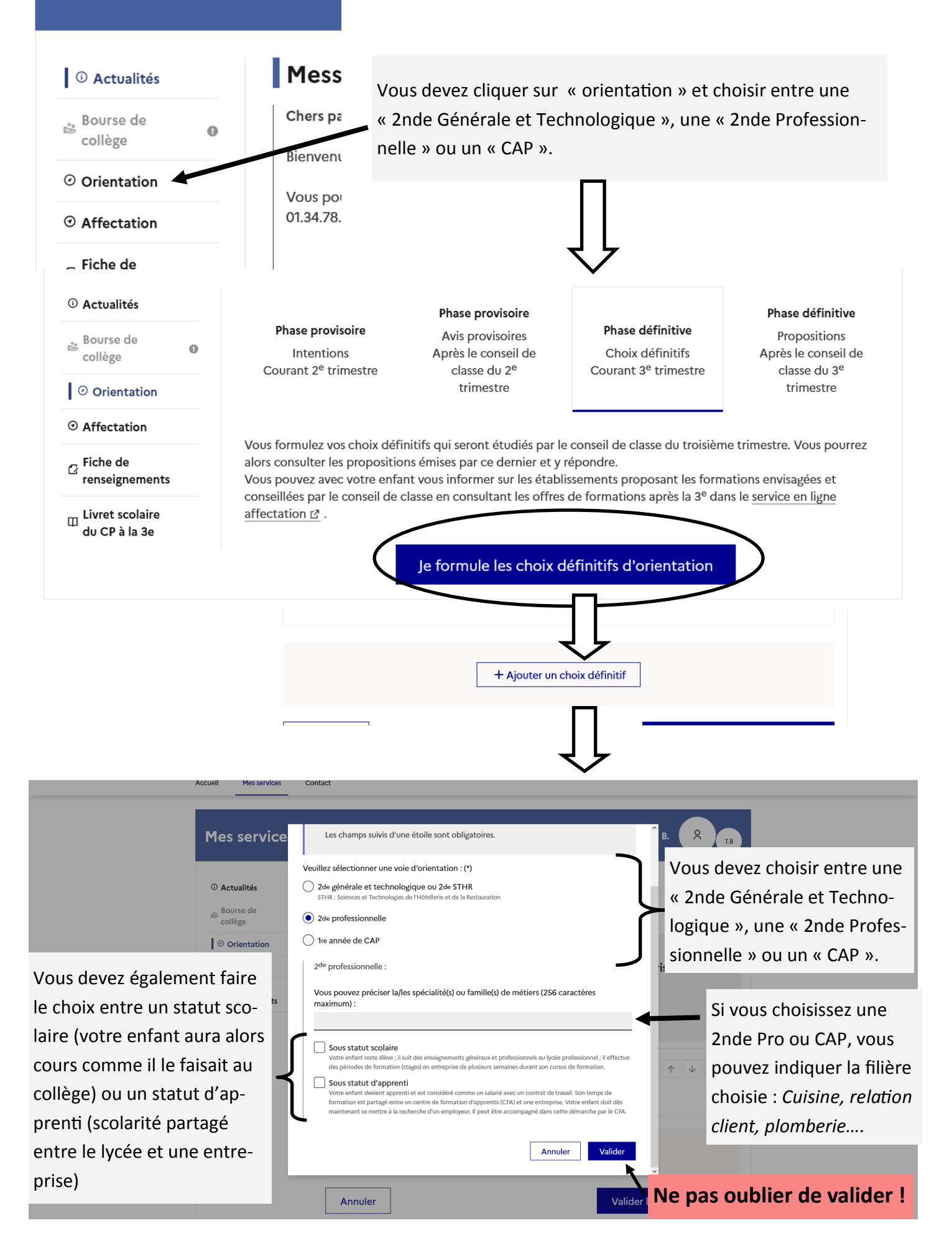

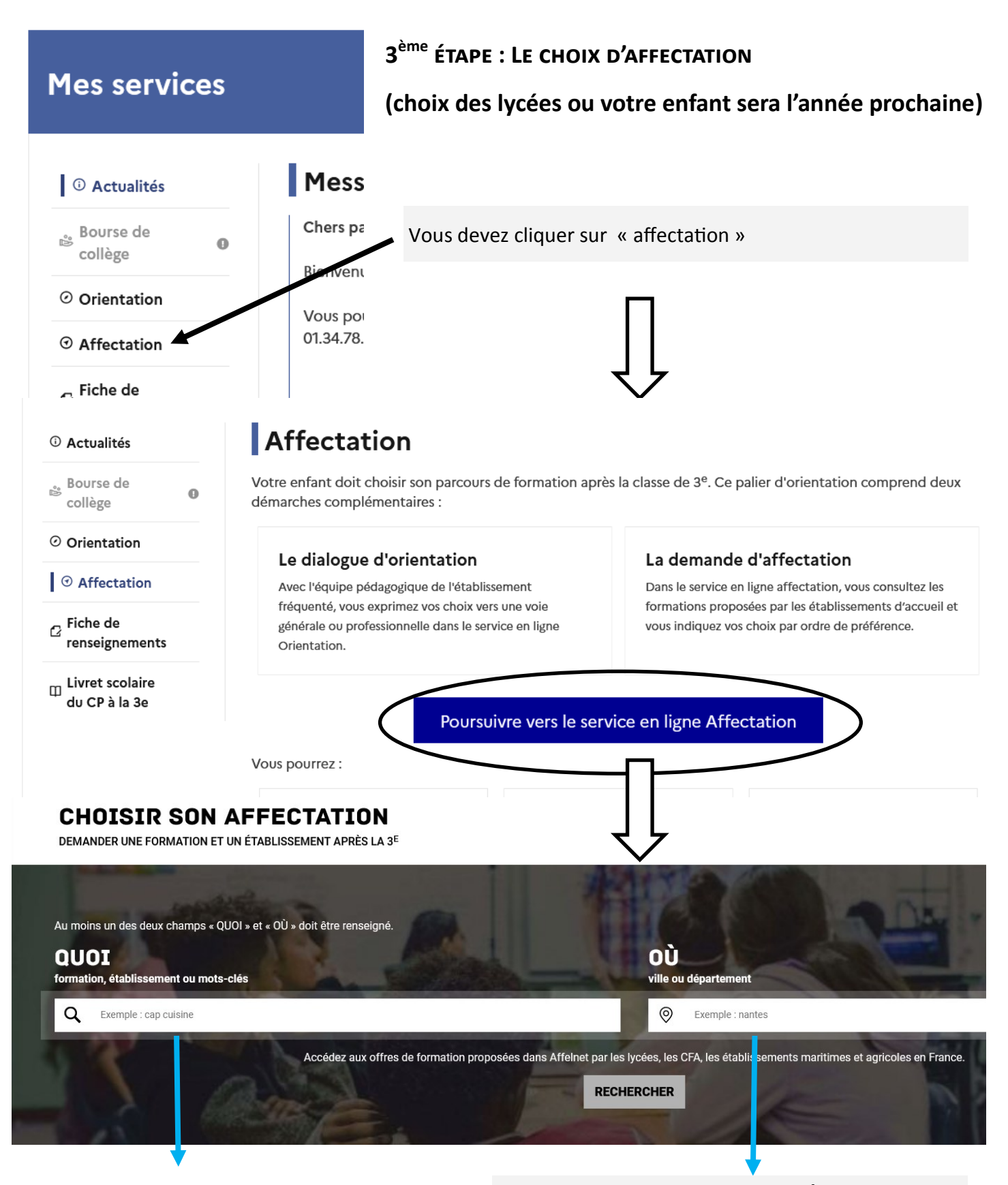

#### **RECHERCHE PAR FILIÈRE**

Ce choix permet d'obtenir tous les lycées proposant une filière précise à l'intérieur du département ou d'une commune.

#### **RECHERCHE PAR LYCÉE**

Ce choix permet d'obtenir toutes les filières proposées par un lycée. Ce site rassemble tous les lycées de France, n'oubliez pas d'ajouter la commune ou le département (Yvelines ou 78).

Exemple : *Lycée Condorcet Limay* ou *Lycée Rostand 78* ou *Lycée Senghor Yvelines*

**Si vous avez fait votre choix par filière (exemple ici : CAP cuisine), vous allez donc obtenir tous les lycées proposant la filière demandée. Vous devez sélectionner ceux qui vous intéressent.**

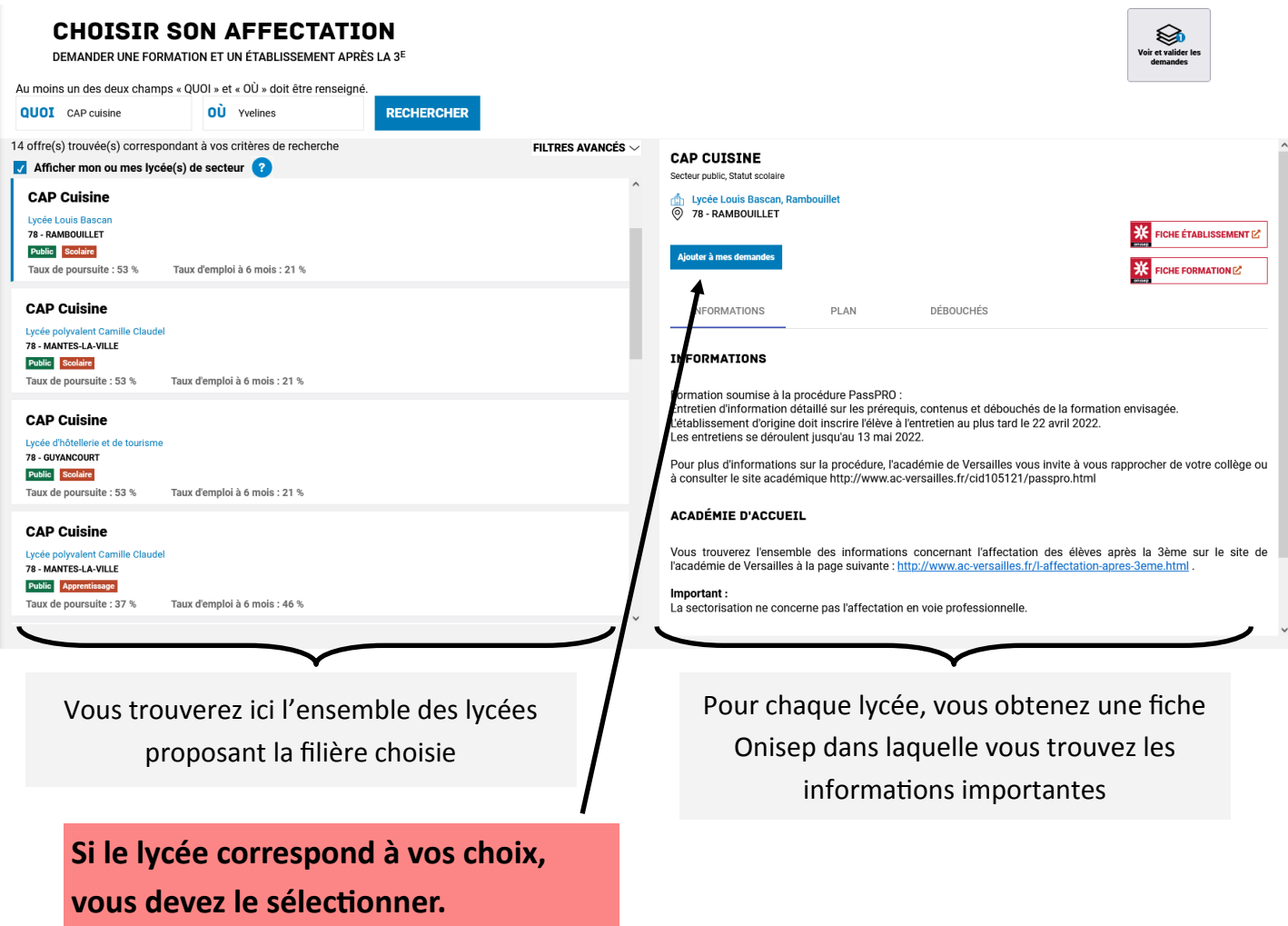

**Si vous avez fait votre choix par filière (exemple ici : CAP cuisine), vous allez donc obtenir tous les lycées proposant la filière demandée. Vous devez sélectionner ceux qui vous intéressent.**

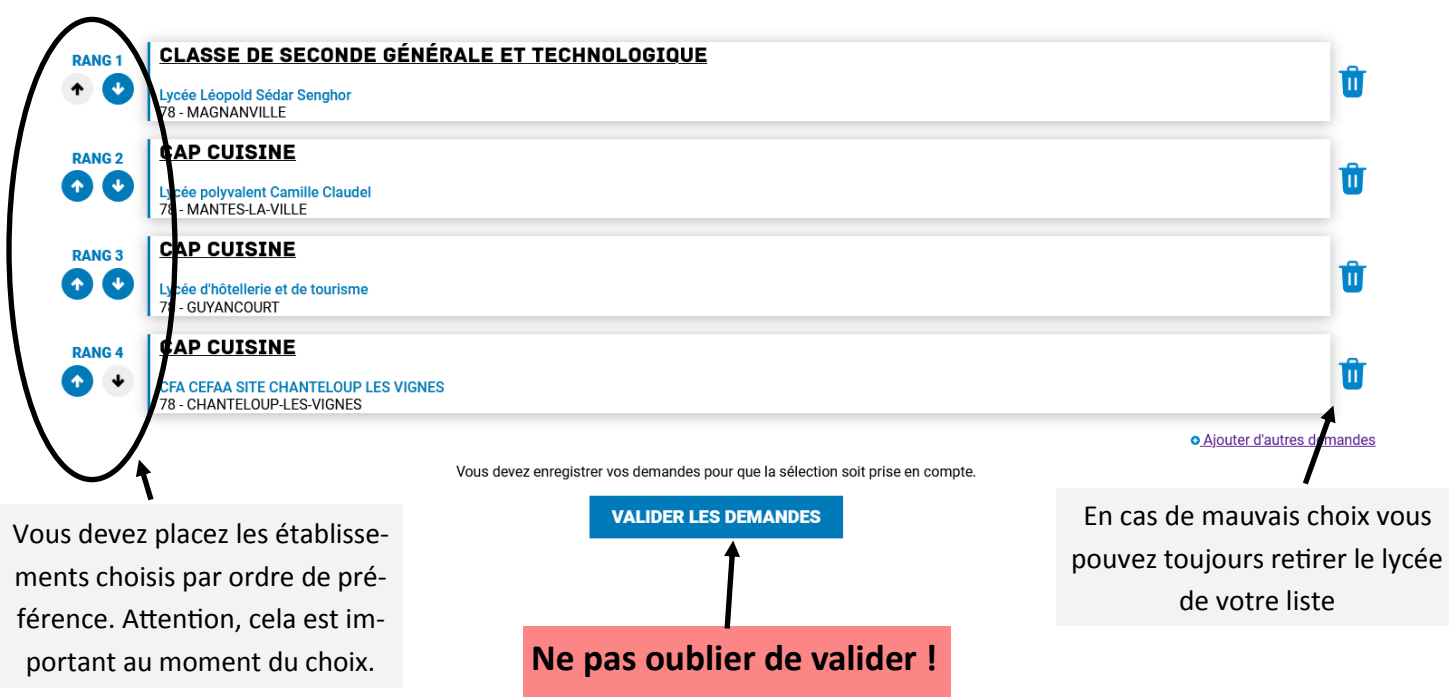

### **ETAPE FINALE : LA VALIDATION DE VOS CHOIX.**

#### **Avant de valider, vous devez faire attention à plusieurs choses :**

**1–** Vérifier que les filières et les établissements soient conformes à vos vœux.

**2–** Vérifier l'ordre des vœux. N'oubliez pas que celui-ci joue un rôle important dans votre affectation. Le vœux 1 sera pris en compte en premier, puis si vous ne l'obtenez pas, le logiciel passera au vœux 2, puis au vœux 3, etc.

Mais si, par exemple, vous obtenez votre vœux 1 ou 2, même si vous avez sélectionné d'autres lycées après, le logiciel s'arrête sur celui-ci et ne va plus loin.

**3–** Une fois que vous avez tout vérifié, n'oubliez pas **d'enregistrer vos demandes**, sinon tout sera effacé.

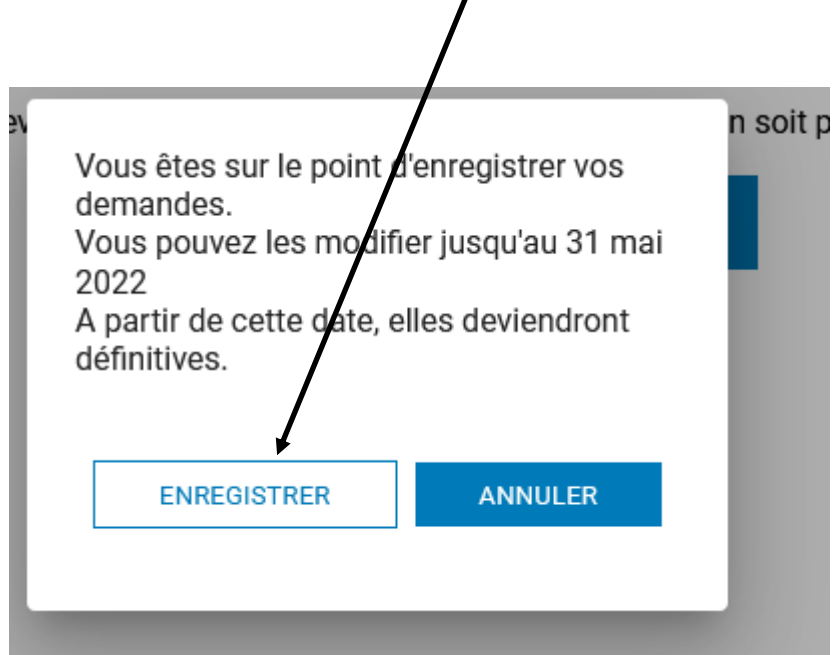

**Une fois vos vœux d'affectation terminés, avant de quitter le site, nous vous recommandons de télécharger, et, si possible, d'imprimer le récapitulatif des vœux. Ainsi vous en gardez une trace.**

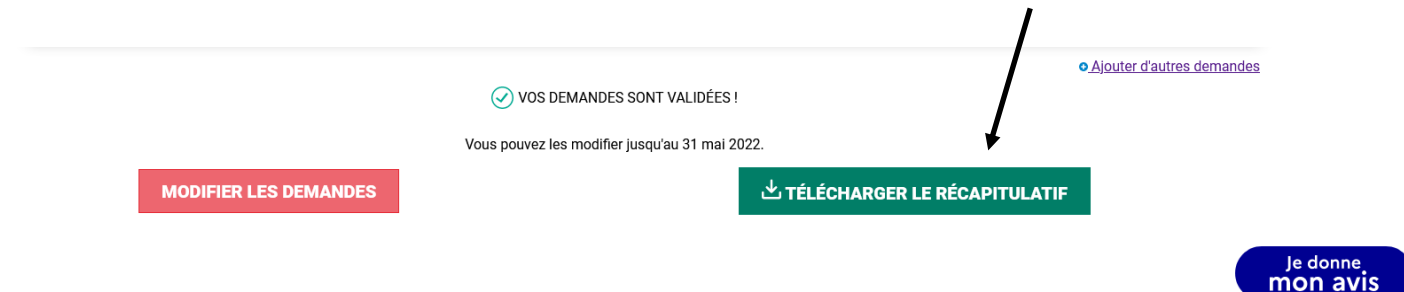